# Package 'bedr'

April 1, 2019

<span id="page-0-0"></span>Type Package

Title Genomic Region Processing using Tools Such as 'BEDTools', 'BEDOPS' and 'Tabix'

Version 1.0.7

Date 2019-04-01

Author Syed Haider [aut], Daryl Waggott [aut], Emilie Lalonde [ctb], Clement Fung [ctb], Paul C. Boutros [aut, cre, cph]

Maintainer Paul C. Boutros <pboutros@mednet.ucla.edu>

Description Genomic regions processing using open-

source command line tools such as 'BEDTools', 'BEDOPS' and 'Tabix'. These tools offer scalable and efficient utilities to perform genome arithmetic e.g indexing, formatting and merging. bedr API enhances access to these tools as well as offers additional utilities for genomic regions processing.

Depends  $R$  ( $>= 3.0$ )

SystemRequirements Preferred genomic operations engine: 'BEDTools', 'BEDOPS' and 'Tabix (>= 1.3)'.

**Suggests** knitr  $(>= 1.4)$ , rmarkdown  $(>= 0.9.5)$ 

#### VignetteBuilder knitr

License GPL-2

**Imports** test that  $(>= 0.7.1)$ , VennDiagram  $(>= 1.6.4)$ , data.table  $(>= 1.6.4)$ 1.8.11), R.utils (>= 2.0.2), yaml (>= 2.1.10), parallel, grid

NeedsCompilation no

Repository CRAN

Date/Publication 2019-04-01 18:50:02 UTC

# R topics documented:

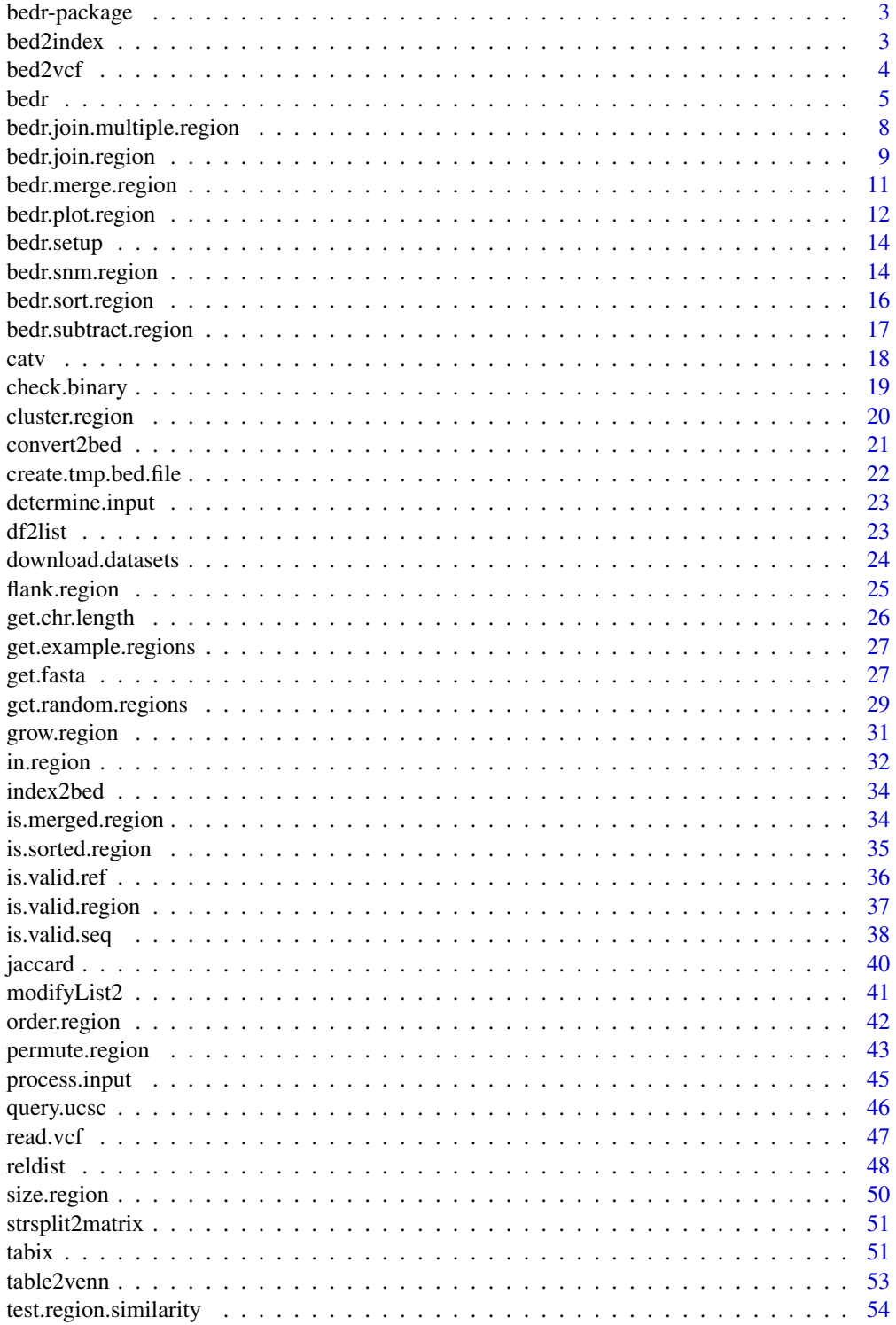

#### <span id="page-2-0"></span>bed2index 3

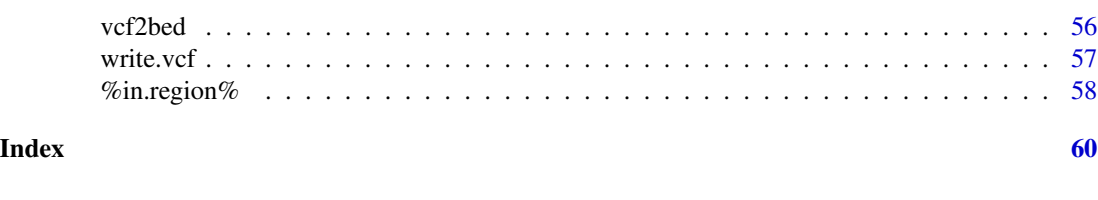

bedr-package *A bedtools wrapper for working with genomic ranges in R*

### Description

A bedtools wrapper that allows using a mix of internal R objects and external R files. A number of convenience functions are provided for simplifying analysis workflows in R.

# Details

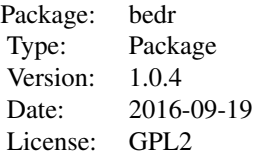

# Author(s)

Daryl Waggott Syed Haider

bed2index *bed dataframe to index string*

# Description

convert a dataframe in bed format to an index string

### Usage

 $bed2index(x, sort = TRUE)$ 

### Arguments

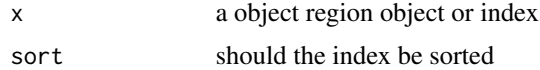

#### <span id="page-3-0"></span>4 bed2vcf

## Value

Returns a vector of string based genomic regions

#### Author(s)

Daryl Waggott

## Examples

test.regions <- get.random.regions(10); bed2index(test.regions);

### bed2vcf *convert bed to vcf*

### Description

convert bed to vcf

### Usage

```
bed2vcf(x, filename = NULL, zero.based = TRUE, header = NULL, fasta = NULL)
```
### Arguments

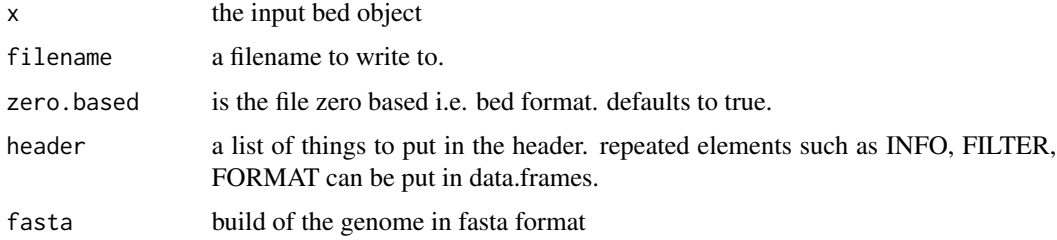

### Author(s)

Daryl Waggott

# Examples

## Not run: bed2vcf(x)

## End(Not run)

<span id="page-4-0"></span>

# Description

Main bedtools wrapper function.

### Usage

```
bedr(engine = "bedtools",
params = NULL,
input = list(),
method = NULL,tmpDir = NULL,
deleteTmpDir = TRUE,
outputDir = NULL,
outputFile = NULL,
check.chr = TRUE,
check.zero.based = TRUE,
check.valid = TRUE,
check.sort = TRUE,
check.merge = TRUE,
verbose = TRUE
);
```
### Arguments

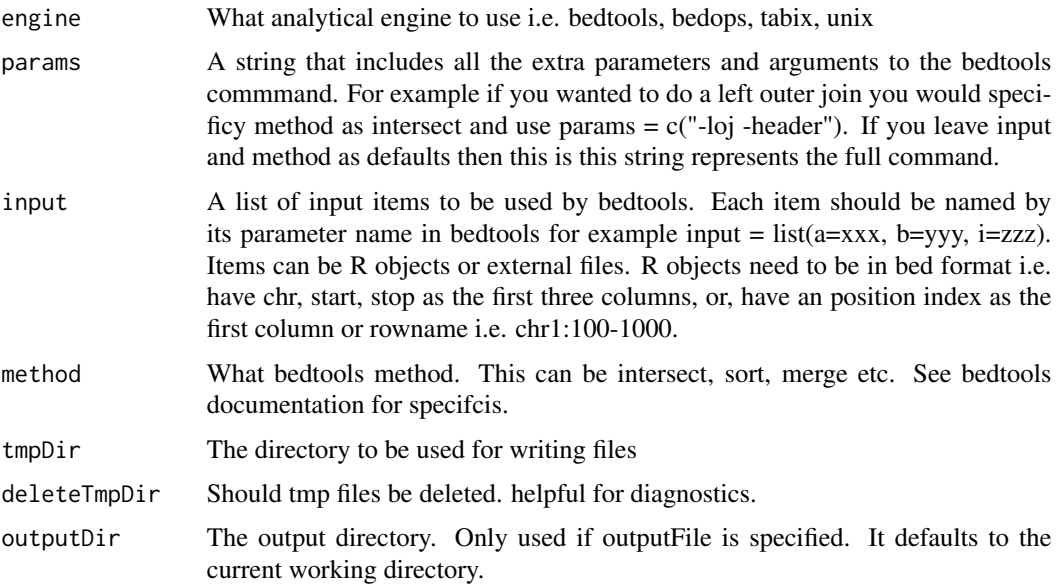

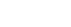

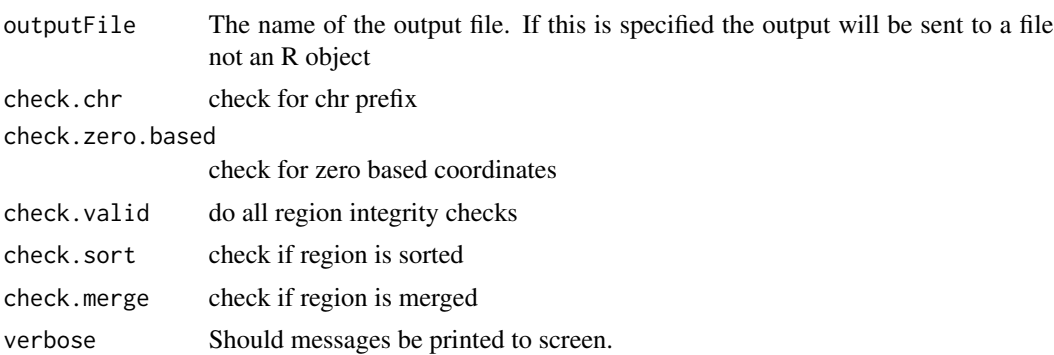

### Value

The output of command with some parsing to keep it consistent with the input.

#### Author(s)

Daryl Waggott

#### See Also

iranges

### Examples

```
if (check.binary("bedtools")) {
set.seed(666)
index <- get.example.regions();
a \leftarrow index[[1]];
b \leftarrow \text{index}[[2]];
### check
is.a.valid <- is.valid.region(a);
is.b.valid <- is.valid.region(b);
a <- a[is.a.valid];
b \leftarrow b[i s.b.valaid];### sort
is.sorted <- is.sorted.region(a);
a.sort1 <- bedr(engine = "bedtools", input = list(i = a), method = "sort", params = "");
b.sort1 <- bedr(engine = "bedtools", input = list(i = b), method = "sort", params = "");
a.sort2 <- bedr(engine = "bedops", input = list(i = a), method = "sort", params = "");
a.sort3 <- bedr.sort.region(a);
a.sort4 \leq bedr.sort.region(a, engine = "unix", method = "natural");
a.sort5 <- bedr.sort.region(a, engine = "R", method = "natural");
### merge
is.merged <- is.merged.region(a.sort1);
a.merge1 \leq bedr(engine = "bedtools", input = list(i = a.sort1), method = "merge", params = "");
```
#### bedr 7

```
b.merge1 <- bedr(engine = "bedtools", input = list(i = b.sort1), method = "merge", params = "");
a.merge2 \leq bedr(engine = "bedops", input = list(i = a.sort1), method = "merge", params = "");
# a.merge3 <- bedr.merge.region(a); this will throw an error b/c region is not sorted
### subtract
a.sub1 \le bedr(input = list(a = a.merge1, b = b.merge1), method = "subtract", params="");
a.sub2 <- bedr.subtract.region(a.merge1, b.merge1);
### in.region
is.region <- in.region(a.merge1, b.merge1);
#is.region <- a.merge1 %in.region% b.merge1
### intersect
# note for bedtools its recommended to bedr.sort.regions before intersect for faster processing
# also if regions are not merged this can cause unexpected behaviour
a.int1 <- bedr(input = list(a = a.sort1, b = b.sort1), method = "intersect", params = "-loj");
a.int1 <- bedr(input = list(a = a.sort1, b = b.sort1), method="intersect", params ="-loj -sorted");
a.int2 <- bedr(input = list(a = a.merge1, b = b.merge1), method="intersect",params="-loj -sorted");
a.int3 <- bedr.join.region(a.merge1, b.merge1);
### multiple join
d <- get.random.regions(100, chr="chr1", sort = TRUE);
a.mult <- bedr.join.multiple.region(x = list(a.merge1,b.merge1,bedr.sort.region(d)));
## Not run:
 ### groupby
 # note the "g" column number is based on bed format i.e. first three columns chr, start, stop
 # note the use of first, first, last on the region columns i.e. the union of the regions
 # note currently missing values are not dealt with in bedtools. also the 5th column is
 # assumed to be "score" and gets a default "-1" not a "."
 cnv.gene <- bedr(
    input = list(i=env.gene), method = "groupby", params = paste(
      "-g 16 -c ",
     paste(1:15, collapse = ", ")," -o ", "first,first,last, ",
     paste(rep("sum", 12), collapse = ", "),sep = ""\lambda);
  ### example 1
 ### workflow adding gene names to exome sequencing target file
 # download refseq genes from ucsc or query biomart for ensemble gene names.
 # format them in basic bed format.
 # sort, merge target
 # sort, merge -nms target. Overlapping genes/features get merged.
 # this may not be ideal if there are some really big features.
 # intersect -loj target, genes.
 # alternatively, do not merge the target and apply the merge after the intersect.
 # this will provide precision at the level of the exon.
## End(Not run)
```
<span id="page-7-0"></span>bedr.join.multiple.region

*join multiple region objects*

# Description

join multiple objects

### Usage

```
bedr.join.multiple.region(
x = list(),
fraction.overlap = 1/1e9,
empty = FALSE,
missing.values = ".",
cluster = FALSE,
species = "human",
build = "hg19",
check.zero.based = TRUE,
check.chr = TRUE,
check.valid = TRUE,
check.sort = TRUE,
check.merge = TRUE,
verbose = TRUE
)
```
#### Arguments

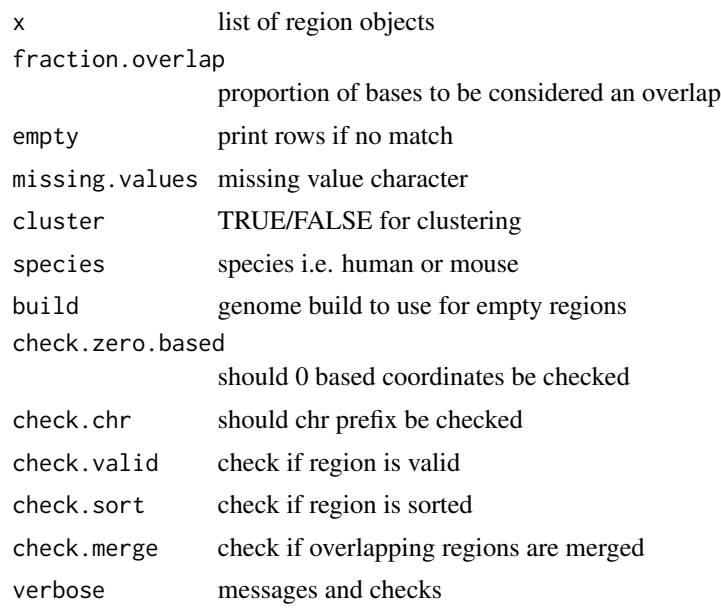

### <span id="page-8-0"></span>bedr.join.region 9

### Author(s)

Daryl Waggott

### References

<http://bedtools.readthedocs.org/en/latest/content/tools/multiinter.html>

### Examples

```
if (check.binary("bedtools")) {
index <- get.example.regions();
a \leftarrow index[[1]];
b \leftarrow \text{index}[[2]];
a.sort <- bedr.sort.region(a);
b.sort <- bedr.sort.region(b);
d <- get.random.regions(100, chr="chr1", sort = TRUE);
a.mult <- bedr.join.multiple.region(x = list(a.sort,b.sort,bedr.sort.region(d)));
}
```
bedr.join.region *join two region objects using a left outer join*

# Description

join two region objects using a left outer join

```
bedr.join.region(
x,
y,
fraction.overlap = 1/1e9,
reciporical = FALSE,
report.n.overlap = FALSE,
check.zero.based = TRUE,
check.chr = TRUE,
check.valid = TRUE,
check.sort = TRUE,
check.merge = TRUE,
verbose = TRUE
)
```
# Arguments

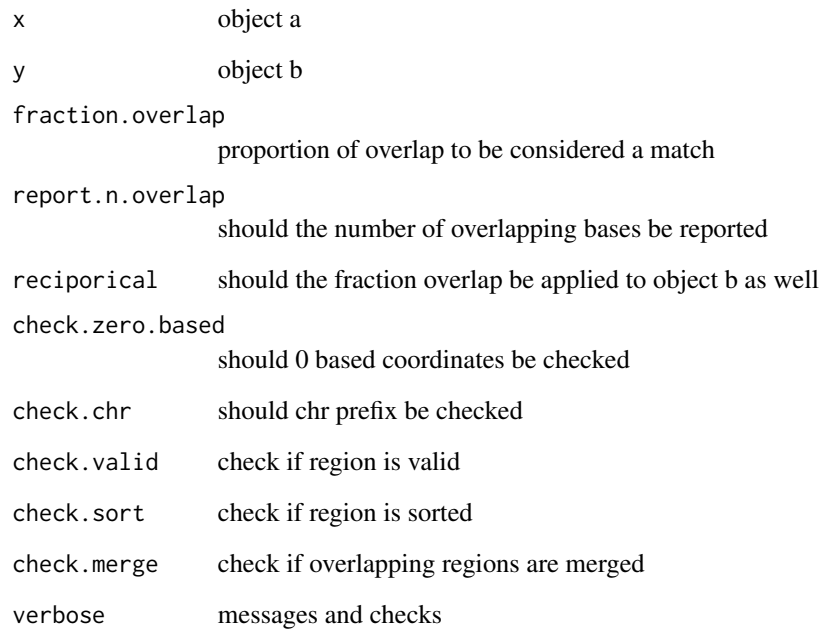

### Author(s)

Daryl Waggott

### References

<http://bedtools.readthedocs.org/en/latest/content/tools/intersect.html>

### Examples

```
if (check.binary("bedtools")) {
index <- get.example.regions();
a \leftarrow index[[1]];
b \leftarrow \text{index}[[2]];
a.sort <- bedr.sort.region(a);
b.sort <- bedr.sort.region(b);
d <- bedr.join.region(a.sort, b.sort);
}
```
<span id="page-10-1"></span><span id="page-10-0"></span>bedr.merge.region *merge i.e. collapse overlpaping regions*

# Description

merge i.e. collapse overlpaping regions

### Usage

```
bedr.merge.region(
x,
distance = 0,
list.names = TRUE,
number = FALSE,
stratify.by = NULL,
check.zero.based = TRUE,
check.chr = TRUE,
check.valid = TRUE,
check.sort = TRUE,
verbose = TRUE
);
```
# Arguments

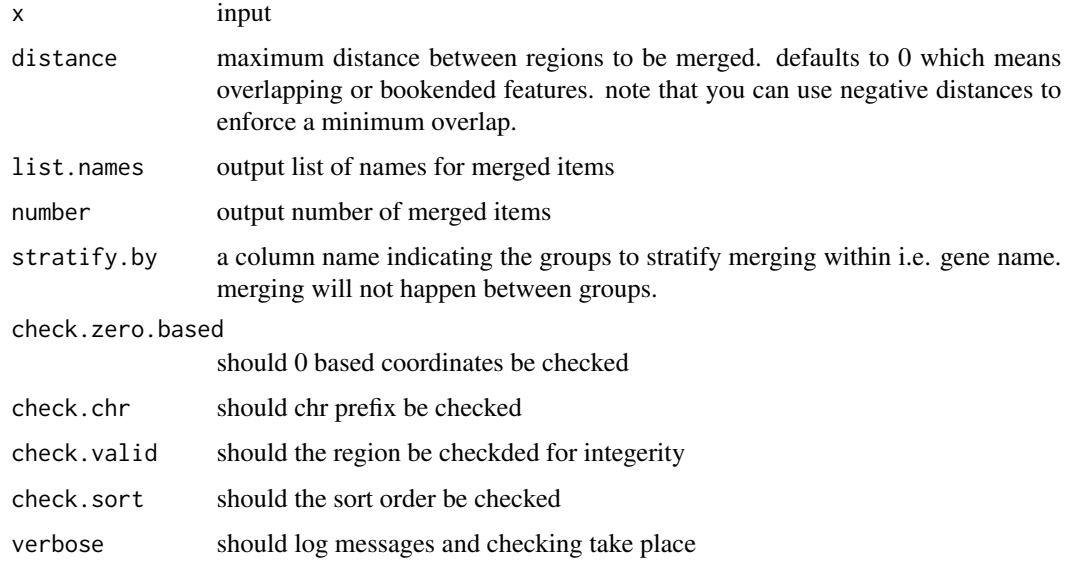

# Author(s)

Daryl Waggott

### <span id="page-11-0"></span>References

<http://bedtools.readthedocs.org/en/latest/content/tools/merge.html>

### Examples

```
if (check.binary("bedtools")) {
index <- get.example.regions();
a \leftarrow index[[1]];
a.sort <- bedr.sort.region(a);
a.merged <- bedr.merge.region(a.sort);
}
```
bedr.plot.region *Visualize regions or intervals*

### Description

Visualize regions or intervals. e.g. VennDiagrams of intersections of distinct intervals, base pairs and genes.

#### Usage

```
bedr.plot.region(
input,
filename = NULL,
type = "venn",
feature = "interval",
fraction. overlap = 0.000000001,group = NULL,
params = list(),verbose = TRUE
)
```
#### Arguments

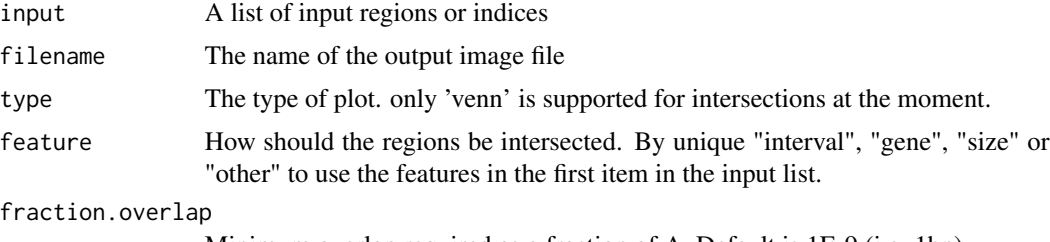

Minimum overlap required as a fraction of A. Default is 1E-9 (i.e. 1bp).

<span id="page-12-0"></span>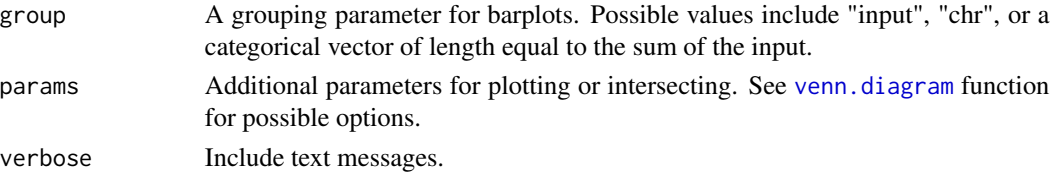

#### Details

By default a venn diagram is output. If a single input is used then the plot shows the number of unique and collapsed regions after applying a merge.

#### Value

Plots!

#### Author(s)

Daryl Waggott

#### Examples

```
if (check.binary("bedtools")) {
# example data
a \leq get.random.regions(n = 1000, chr = "chr22", size.mean = 10)
b \leq get.random.regions(n = 1000, chr = "chr22", size.mean = 10)
d \leq get.random.regions(n = 1000, chr = "chr22", size.mean = 10)
e \leq get.random.regions(n = 1000, chr = "chr22", size.mean = 10)
f \leq get.random.regions(n = 1000, chr = "chr22", size.mean = 10)
pdf("bedr.plot.region.ex.pdf")
# basic venn diagrams
bedr.plot.region(input = list(a=a,b=b))
bedr.plot.region(input = list(a=a,b=b,d=d))
#bedr.plot.region(input = list(a=a,b=b,d=d,e=e))
#bedr.plot.region(input = list(a=a,b=b,d=d,e=e,f=f))
### change venn parameters
bedr.plot.region(
input = list(a=a, b=b, d=d),
params = list(lty = 2, label.col = "black", main = "Region Overlap")
)
### try with different
#bedr.plot.region(input = list(a=a,b=b), feature = "gene")
#bedr.plot.region(input = list(a=a,b=b), feature = "reference")
#bedr.plot.region(input = list(a=a,b=b), feature = "interval")
#bedr.plot.region(input = list(a=a,b=b), feature = "cluster")
#bedr.plot.region(input = list(a=a,b=b), feature = "bp")
dev.off()
}
```
<span id="page-13-0"></span>

### Description

Initialize some config settings for bedr. This includes downloading useful datasets if requested.

#### Usage

```
bedr.setup(datasets = "all", data.dir = paste0(Sys.getenv("HOME"), "/bedr/data"))
```
# Arguments

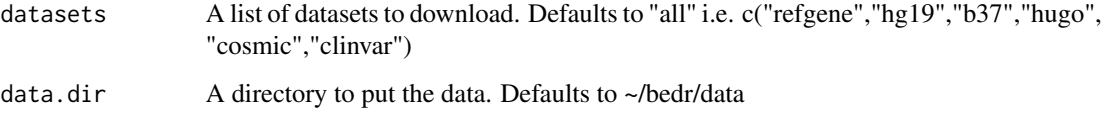

# Details

The default config file is at ~/bedr/config.yml. It's in yaml format.

### Author(s)

Daryl Waggott

### Examples

## Not run: bedr.setup()

## End(Not run)

bedr.snm.region *sort a region file*

### Description

Sort and merge regions object in one step

# bedr.snm.region 15

# Usage

```
bedr.snm.region(
x,
method = "lexicographical",
distance = 0,
list.names = TRUE,
number = FALSE,
check.zero.based = TRUE,
check.chr = TRUE,
check.valid = TRUE,
verbose = TRUE
\mathcal{L}
```
# Arguments

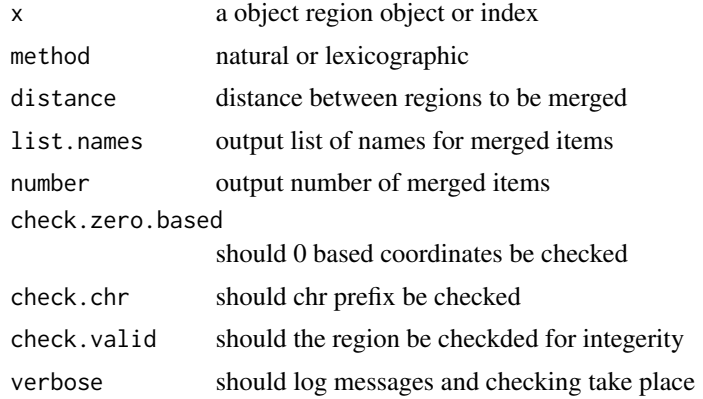

### Value

Sorted and merged regions object

# Author(s)

Daryl Waggott

# Examples

```
if (check.binary("bedtools")) {
index <- get.example.regions();
a \leftarrow index[[1]];
b <- bedr.snm.region(a);
}
```
<span id="page-15-0"></span>bedr.sort.region *sort a region file*

# Description

sort a region file

### Usage

```
bedr.sort.region(
x,
method = "lexicographical",
engine = "R",chr.to.num = c("X" = 23, "Y" = 24, "M" = 25),
check.zero.based = TRUE,
check.chr = TRUE,
check.valid = TRUE,
check.merge = TRUE,
verbose = TRUE
)
```
### Arguments

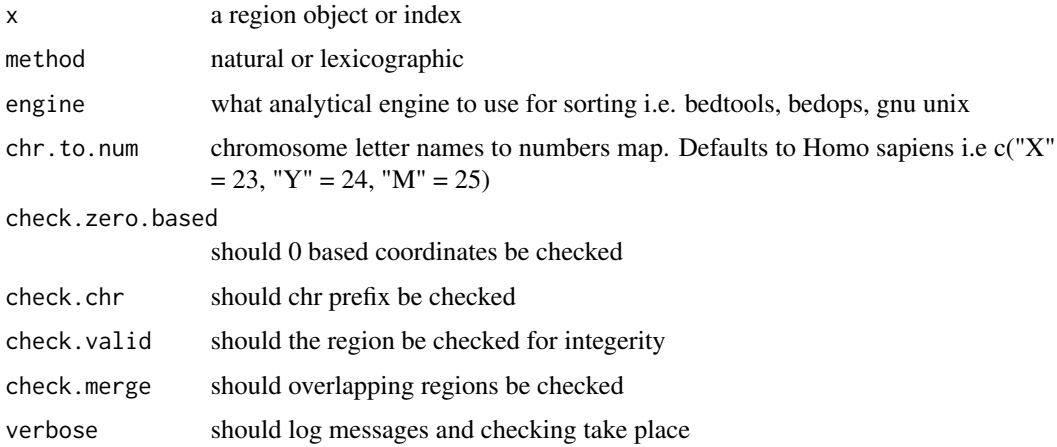

### Author(s)

Daryl Waggott

### References

<http://bedtools.readthedocs.org/en/latest/content/tools/sort.html>

### <span id="page-16-0"></span>bedr.subtract.region 17

# Examples

```
if (check.binary("bedtools")) {
index <- get.example.regions();
a \leftarrow index[[1]];
b <- bedr.sort.region(a);
}
```
bedr.subtract.region *subtracts features or ranges in object b from object a*

# Description

subtracts features or ranges in object b from object a

### Usage

```
bedr.subtract.region(
x,
y,
fraction.overlap = 1/1e9,
remove.whole.feature = TRUE,
check.zero.based = TRUE,
check.chr = TRUE,
check.valid = TRUE,
check.sort = TRUE,
check.merge = TRUE,
verbose = TRUE
\mathcal{L}
```
# Arguments

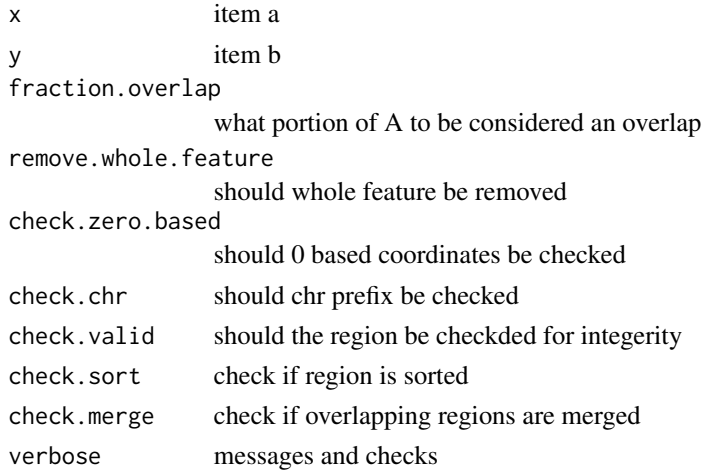

# <span id="page-17-0"></span>Value

Regions exclusive to one object of regions.

# Author(s)

Daryl Waggott

### References

<http://bedtools.readthedocs.org/en/latest/content/tools/subtract.html>

### Examples

```
if (check.binary("bedtools")) {
index <- get.example.regions();
a \leftarrow index[[1]];
b \leq index[[2]];
a \le bedr(engine = "bedtools", input = list(i = a), method = "sort", params = "");
b <- bedr(engine = "bedtools", input = list(i = b), method = "sort", params = "");
d <- bedr.subtract.region(a,b);
}
```
### catv *outputs text if verbose flag is set*

### Description

outputs text if verbose flag is set

### Usage

catv(x)

### Arguments

x some text string

#### Value

Prints the text string

#### Author(s)

Daryl Waggott

### <span id="page-18-0"></span>check.binary 19

# Examples

```
verbose <- TRUE;
catv("Hello Universe!");
verbose <- FALSE;
catv("Goodbye Universe!")
```
check.binary *checks if binary is in the path*

### Description

check if a binary is in the path. Specifically used for bedtools, bedops and tabix.

# Usage

```
check.binary(x = "bedtools", verbose = TRUE)
```
### Arguments

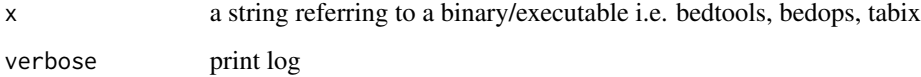

### Details

Used internally to determine functionality selection options.

# Value

TRUE or FALSE

### Author(s)

Daryl Waggott

### Examples

check.binary("bedtools")

<span id="page-19-0"></span>cluster.region *cluster intervals*

### Description

cluster intervals

### Usage

```
cluster.region(
x,
distance = 0,
check.zero.based = TRUE,
check.chr = TRUE,
check.valid = TRUE,
check.sort = TRUE,
verbose = TRUE
\lambda
```
### Arguments

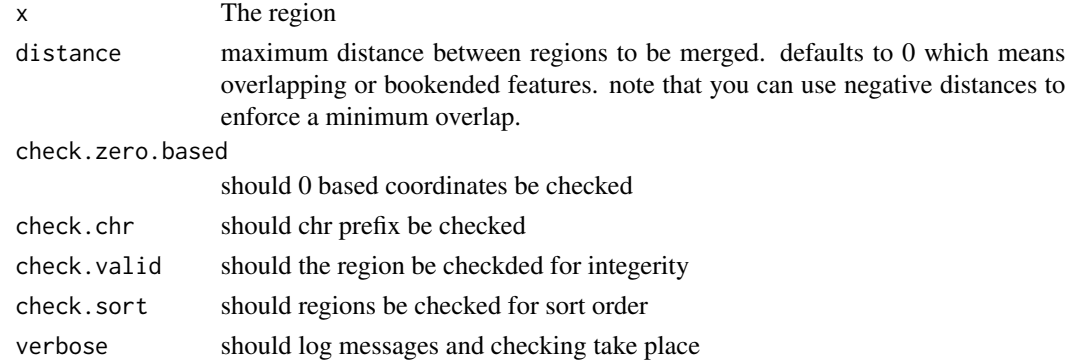

### Details

clusters adjacent features of a specified distance.

# Value

A data.frame in bed format

### Author(s)

Daryl Waggott

### References

<http://bedtools.readthedocs.org/en/latest/content/tools/cluster.html>

### <span id="page-20-0"></span>convert2bed 21

# See Also

[bedr.merge.region](#page-10-1)

### Examples

```
if (check.binary("bedtools")) {
index <- get.example.regions();
a \leftarrow index[[1]];
b \leftarrow cluster.region(a, distance = 0);
d <- cluster.region(a, distance = 100);
}
```
convert2bed *convert object to bed format*

### Description

checks if an object can be converted into a bed style data.frame then does the conversion.

### Usage

```
convert2bed(
x,
set.type = TRUE,
check.zero.based = TRUE,
check.chr = TRUE,
check.valid = TRUE,
check.sort = TRUE,
check.merge = TRUE,
verbose = TRUE
)
```
#### Arguments

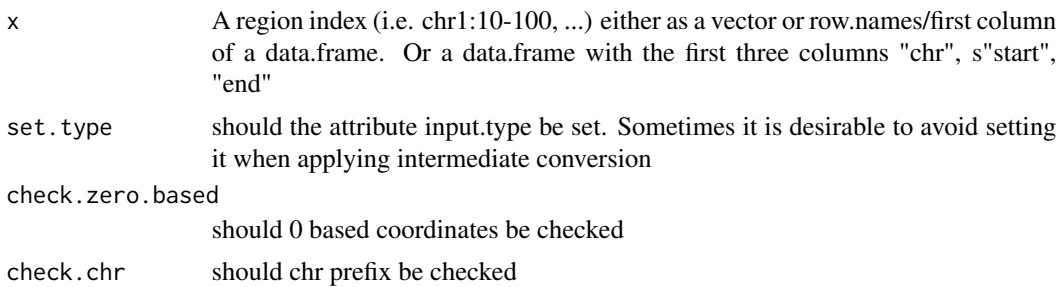

<span id="page-21-0"></span>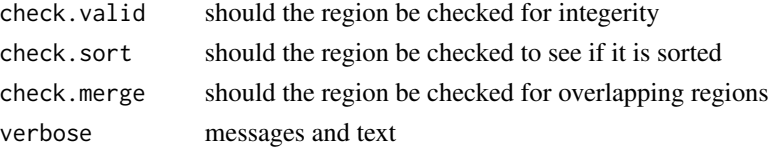

# Details

Very useful to convert data before using other bedr functions

# Value

Returns x converted to bedformat, as a data frame

# Author(s)

Daryl Waggott

### Examples

```
## Not run:
 a.bed <- convert.to.bed(a)
```
## End(Not run)

create.tmp.bed.file *output R objects as tmpfiles*

### Description

output R objects as tmpfiles

# Usage

 $create.time,bed.file(x, name = "bedr", tmpDir = NULL)$ 

### Arguments

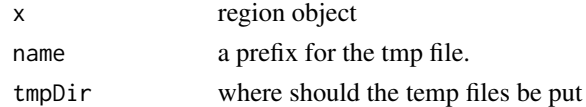

# Author(s)

Daryl Waggott

### Examples

# create tmp file

<span id="page-22-0"></span>determine.input *Determine input format*

### Description

Determine input format whether its tabular or bed

### Usage

```
determine.input(x, check.chr = FALSE, verbose = TRUE)
```
### Arguments

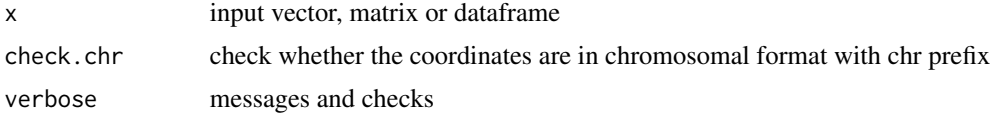

#### Value

integer value. index format (0), bed (1), index in first column (2), rownmames are index (3), unrecognized(4)

### Author(s)

Daryl Waggott

### Examples

```
if (check.binary("bedtools")) {
index <- get.example.regions();
a \leftarrow \text{index}[[1]];
bedr:::determine.input(a);
}
```
# df2list *Data frame to list conversion*

### Description

Take data frame and return a list of rownames where column value is not 0 i.e. missing

#### Usage

 $df2list(x, start,col = 1)$ 

#### <span id="page-23-0"></span>Arguments

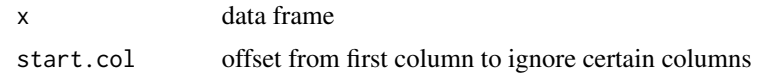

#### Value

returns a list following cleanup and change of data structure

### Author(s)

Daryl Waggott

#### Examples

```
## Not run:
 df2list(data.frame(a = 1:10, b = 11:20));
```
## End(Not run)

download.datasets *Download some useful datasets*

### Description

Download some useful datasets. Some functions such as plotting and fasta querying require additional data.

### Usage

```
download.datasets(datasets = "all", data.dir = paste0(Sys.getenv("HOME"), "/bedr/data"))
```
### Arguments

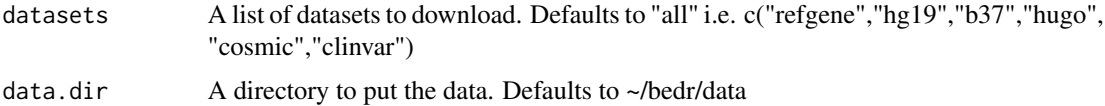

### Details

External datasets are required for some bedr functionality. For example, plotting intersections based on genes, get.fasta, bed2vcf and validate.gene.names. If these datasets already exist you can simply place symlinks in a directory and use bedr.setup() to define the data.dir.

### Value

some datasets.

### <span id="page-24-0"></span>flank.region 25

# Author(s)

Daryl Waggott

### Examples

```
## Not run:
  download.datasets("cosmic");
```
## End(Not run)

flank.region *Get adjacent flanks from regions*

# Description

Get adjacent flanks from regions

### Usage

```
flank.region(
x,
n.add = NULL,start.add = NULL,
end.add = NULL,species = "human",
build = "hg19",
check.zero.based = TRUE,
check.chr = TRUE,
check.valid = TRUE,
check.sort = TRUE,
check.merge = TRUE,
verbose = TRUE
)
```
# Arguments

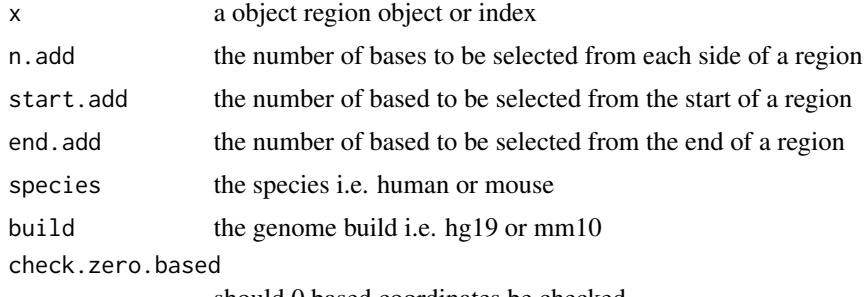

should 0 based coordinates be checked

<span id="page-25-0"></span>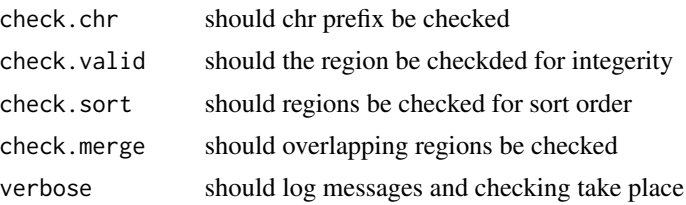

### Author(s)

Daryl Waggott

#### References

<http://bedtools.readthedocs.org/en/latest/content/tools/flank.html>

### Examples

```
if (check.binary("bedtools")) {
index <- get.example.regions();
a <- index[[1]];
a \le bedr(engine = "bedtools", input = list(i = a), method = "sort", params = "");
b \leftarrow flank.region(a, n.add = 20);
}
```
get.chr.length *gets the length of each chromosome for a species/build*

### Description

Gets the length of each chromosome for a species/build. Choices are human (hg18, hg19, hg38), mouse(mm9, mm10)

#### Usage

```
get.chr.length(chr = NULL, species = "human", build = "hg19")
```
#### Arguments

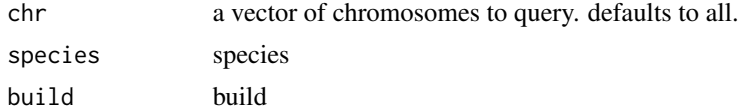

# Value

A dataframe with chromosome annotations

### <span id="page-26-0"></span>get.example.regions 27

# Author(s)

Daryl Waggott

### Examples

```
size <- get.chr.length();
```
get.example.regions *return a set of regions for the examples and unit testing*

### Description

return a set of regions for the examples and unit testing

# Usage

```
get.example.regions()
```
### Value

A list with three example regions

### Author(s)

Daryl Waggott

#### Examples

index <- get.example.regions()

get.fasta *Query fasta sequence*

# Description

Query fasta sequence using bedtools get.fasta

### Usage

```
get.fasta(
x,
fasta = NULL,
bed12 = FALSE,strand = FALSE,
output.fasta = FALSE,
use.name.field = FALSE,
check.zero.based = TRUE,
check.chr = TRUE,
check.valid = TRUE,
check.sort = TRUE,
check.merge = TRUE,
verbose = TRUE
)
```
### Arguments

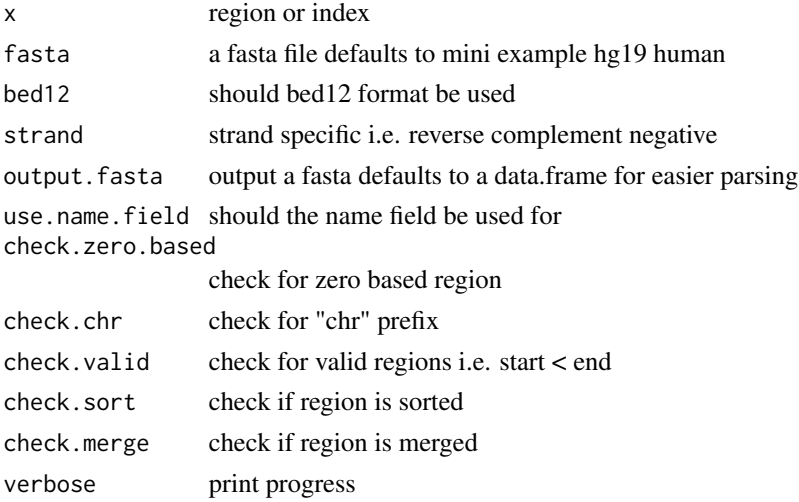

### Details

Uses bedtools getFasta to query a fasta file and load into R as a data.frame for easy parsing. Note that the hg19 reference genome fasta is large and requires on the order of 4 GB RAM to avoid a segfault happens.

### Value

A data.frame or fasta. The data.frame has is two columns corresponding to the region and the sequence.

### Author(s)

Daryl Waggott, Syed Haider

#### <span id="page-28-0"></span>References

<http://bedtools.readthedocs.org/en/latest/content/tools/getfasta.html>

#### Examples

```
if (check.binary("bedtools")) {
## Not run:
 # get the sequence for a set of regions as a data.frame
 index <- get.example.regions();
 a \leftarrow \text{index}[[1]];
 b <- get.fasta(bedr.sort.region(a));
 # this time output a fasta
 d <- get.fasta(b, output.fasta = TRUE);
 writeLines(d[[1]], con = "test.fasta");
 # get the region adjacent to a set of mutations in a vcf
 clinvar.vcf.example <- system.file(
    "extdata/clinvar_dbSNP138_example.vcf.gz",
   package = "bedr"
   );
 clinvar <- read.vcf(clinvar.vcf.example);
 # note that clinvar uses ncbi fasta which does not use "chr" and codes chrM as MT
 clinvar.bed <- data.frame(
   chr = paste0("chr", gsub("MT", "M", clinvar$vcf$CHROM)),
   start = clinvar$vcf$POS - 2,
   end = clinvar$vcf$POS + 1,
   stringsAsFactors = FALSE
   );
 # get trinucleotide sequences of variants on chr M only
 mutation.triplet <- get.fasta(
  clinvar.bed[which(clinvar.bed$chr == "chrM"), ],
  fasta = system.file("extdata/ucsc.hg19.chrM.fasta", package = "bedr"),
  check.chr = FALSE
  );
## End(Not run)
}
```
get.random.regions *generates a set of random regions*

### Description

generates a set of random regions for a specific species/build. Choices are human (hg18, hg19), mouse(mm9, mm10). regions are sampled from a log-normal distribution.

# Usage

```
get.random.regions(
n = 10,
chr = NULL,species = "human",
build = "hg19",
size.mean = 10,
size.sd = 0.25,
mask.gaps = FALSE,
mask.repeats = FALSE,
sort.output = TRUE,
verbose = TRUE
)
```
# Arguments

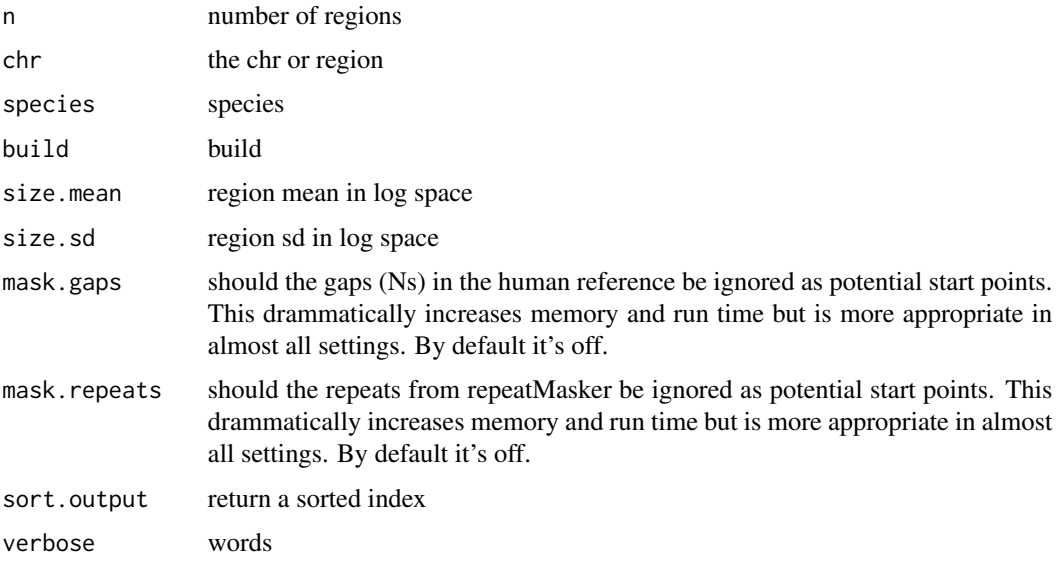

# Author(s)

Daryl Waggott

# Examples

test.regions <- get.random.regions(100)

<span id="page-30-0"></span>

# Description

Get adjacent flanks from regions

# Usage

```
grow.region(
x,
n.add = NULL,start.add = NULL,
end.add = NULL,species = "human",
build = "hg19",
check.zero.based = TRUE,
check.chr = TRUE,
check.valid = TRUE,
check.sort = TRUE,
check.merge = TRUE,
verbose = TRUE
)
```
### Arguments

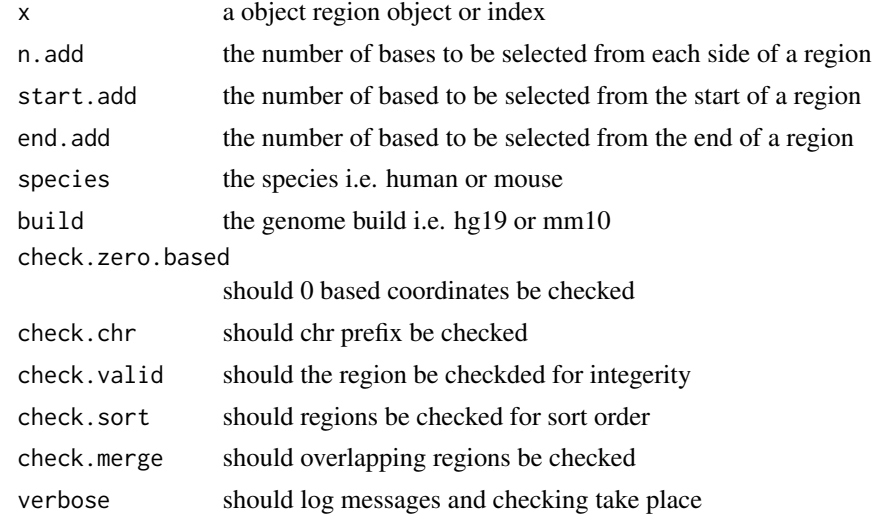

# Author(s)

Daryl Waggott

### References

<http://bedtools.readthedocs.org/en/latest/content/tools/slop.html>

#### Examples

```
if (check.binary("bedtools")) {
index <- get.example.regions();
a \leftarrow index[[1]];
a \le bedr(engine = "bedtools", input = list(i = a), method = "sort", params = "");
b \leq grow.region(a, n.add = 20);
}
```
in.region *checks if regions in object a are found in object b*

### Description

checks if regions in object a are found in object b

### Usage

```
in.region(
x,
y,
proportion.overlap = 1e-09,
reciprocal.overlap = FALSE,
check.zero.based = TRUE,
check.chr = TRUE,
check.valid = TRUE,
check.sort = TRUE,
check.merge = TRUE,
verbose = FALSE
\mathcal{L}
```
#### Arguments

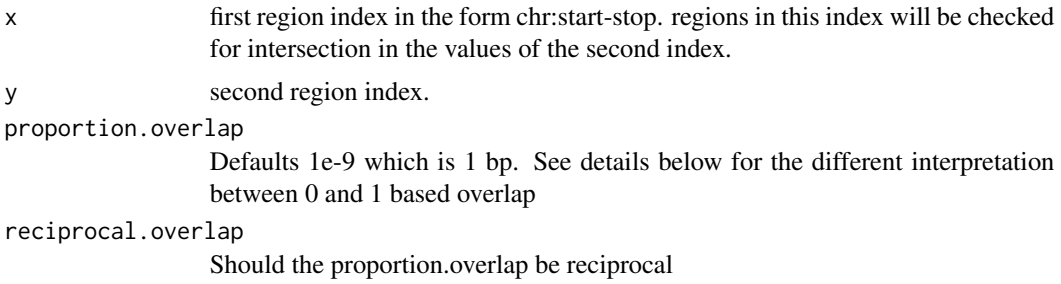

<span id="page-31-0"></span>

#### in.region 33

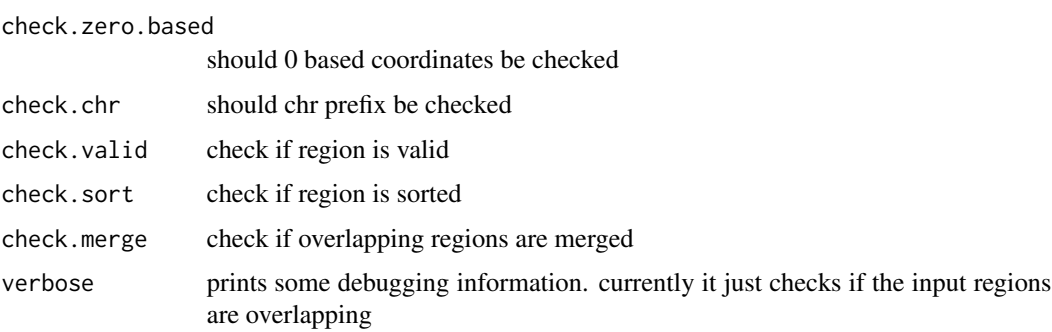

### Details

The function can also be called using syntax similar to the %in% operator, for example "region1 %in.region% region2"

The default is to report TRUE if there is 1bp overlap in zero based bed format. That means that region chr1:10-20 and chr1:20-30 would not overlap. To switch to one based intuitive interpretation set proportion.overlap  $= 0$ .

### Value

Returns a logical vector the length of x.

#### Author(s)

Daryl Waggott

### References

<http://bedtools.readthedocs.org/en/latest/content/tools/intersect.html>

### Examples

```
if (check.binary("bedtools")) {
index <- get.example.regions();
a \leftarrow index[[1]];
b \leq index[[2]];
a \le bedr(engine = "bedtools", input = list(i = a), method = "sort", params = "");
b <- bedr(engine = "bedtools", input = list(i = b), method = "sort", params = "");
d \leftarrow in.\text{region}(a,b);# alternative calling
d <- a %in.region% b
}
```
<span id="page-33-0"></span>

#### Description

convert a region index into a bed file dataframe

#### Usage

 $index2bed(x, set_type = TRUE)$ 

### Arguments

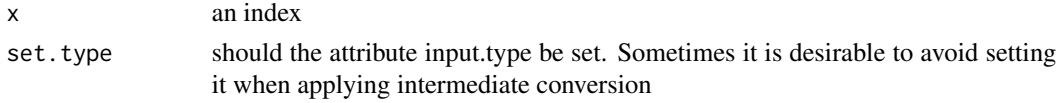

### Author(s)

Daryl Waggott

### Examples

```
if (check.binary("bedtools")) {
index <- get.example.regions();
a \leftarrow index[[1]];
a.bed \leftarrow index2bed(a);
}
```
is.merged.region *checks if region file is merged*

### Description

checks if region file is merged

```
is.merged.region(
x,
check.zero.based = TRUE,
check.chr = TRUE,
check.valid = TRUE,
check.sort = TRUE,
verbose = FALSE
)
```
### <span id="page-34-0"></span>is.sorted.region 35

# Arguments

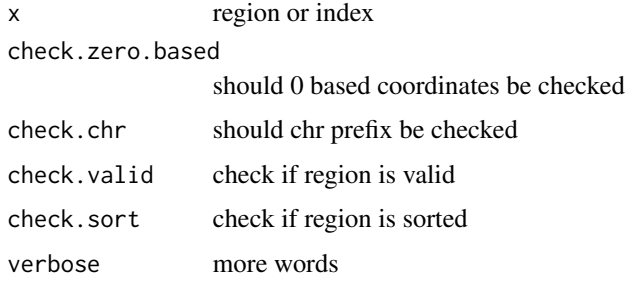

# Author(s)

Daryl Waggott

### Examples

```
if (check.binary("bedtools")) {
index <- get.example.regions();
a \leftarrow index[[1]];
b <- is.merged.region(a);
}
```
is.sorted.region *checks if region file is sorted*

# Description

checks if region file is sorted

```
is.sorted.region(
x,
method = "lex",engine = "unix",
check.zero.based = TRUE,
check.chr = TRUE,
check.valid = TRUE,
check.merge = TRUE,
verbose = FALSE
)
```
# <span id="page-35-0"></span>Arguments

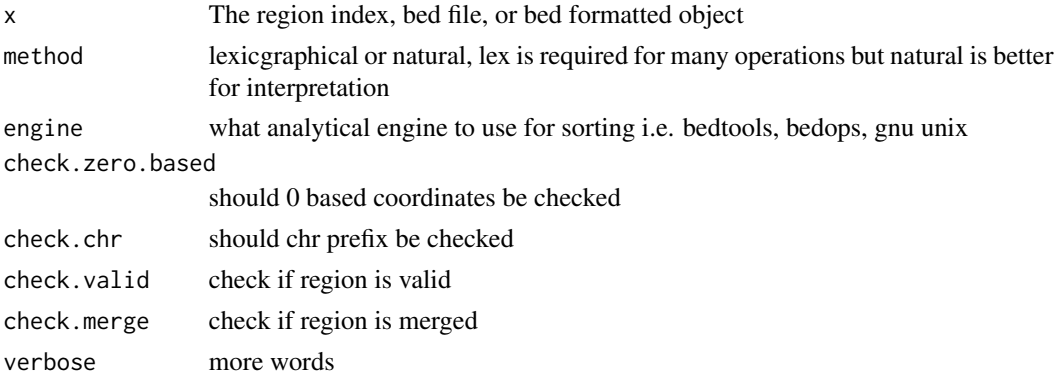

### Author(s)

Daryl Waggott

### Examples

```
if (check.binary("bedtools")) {
index <- get.example.regions();
a \leftarrow index[[1]];
b <- is.sorted.region(a);
}
```
is.valid.ref *verifies the reference sequence in a vcf*

# Description

verifies the reference sequence in a vcf

```
is.valid.ref(
x,
fasta = NULL,
strand = FALSE,
check.zero.based = TRUE,
check.chr = TRUE,
check.valid = TRUE,
check.sort = TRUE,
check.merge = TRUE,
verbose = TRUE
)
```
### <span id="page-36-0"></span>is.valid.region 37

#### Arguments

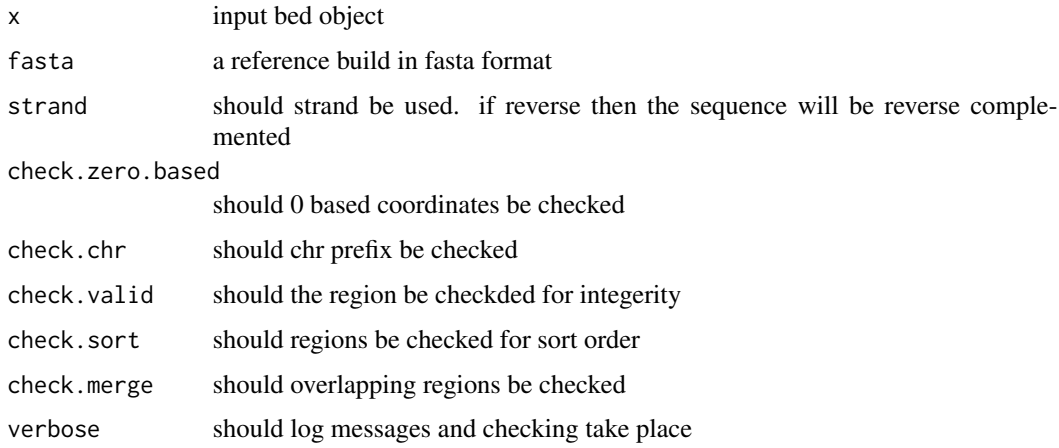

### Value

a logical vector the length of the input

### Author(s)

Daryl Waggott

### Examples

```
vcf.path <- system.file("extdata/callerA.vcf.gz", package = "bedr");
vcf.data <- read.vcf(vcf.path, split.info = TRUE);
vcf.data$vcf <- vcf.data$vcf[,
c("CHROM", "POS", "END", setdiff(colnames(vcf.data$vcf), c("CHROM", "POS", "END")))
];
vcf.data$vcf$CHROM <- paste("chr", vcf.data$vcf$CHROM, sep = "");
## Not run:
# need reference sequence FASTA and index file to run this, as 'fasta' parameter
is.valid.ref(vcf.data);
## End(Not run)
```
is.valid.region *checks if region/index is valid*

### Description

checks if region/index is valid

### Usage

```
is.valid.region(
x,
check.zero.based = TRUE,
check.chr = TRUE,
throw.error = FALSE,
verbose = TRUE
\lambda
```
### Arguments

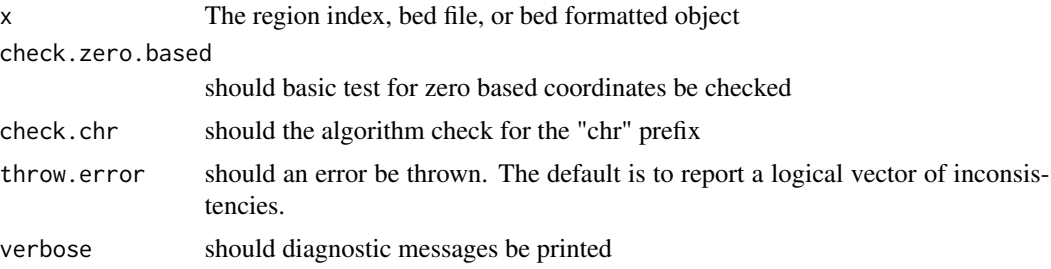

### Author(s)

Daryl Waggott

### Examples

```
index <- get.example.regions();
a \leftarrow index[[1]];
is.valid <- is.valid.region(a);
```

```
a.valid <- a[is.valid];
```
is.valid.seq *verifies that sequences are correct given coordinates and a reference*

### Description

verifies that sequences are correct given coordinates and a reference

```
is.valid.seq(
x,
querySeq,
fasta = NULL,
strand = FALSE,
```
<span id="page-37-0"></span>

# is.valid.seq 39

```
check.zero.based = TRUE,
check.chr = TRUE,
check.valid = TRUE,
check.sort = TRUE,
check.merge = TRUE,
verbose = TRUE
\mathcal{L}
```
### Arguments

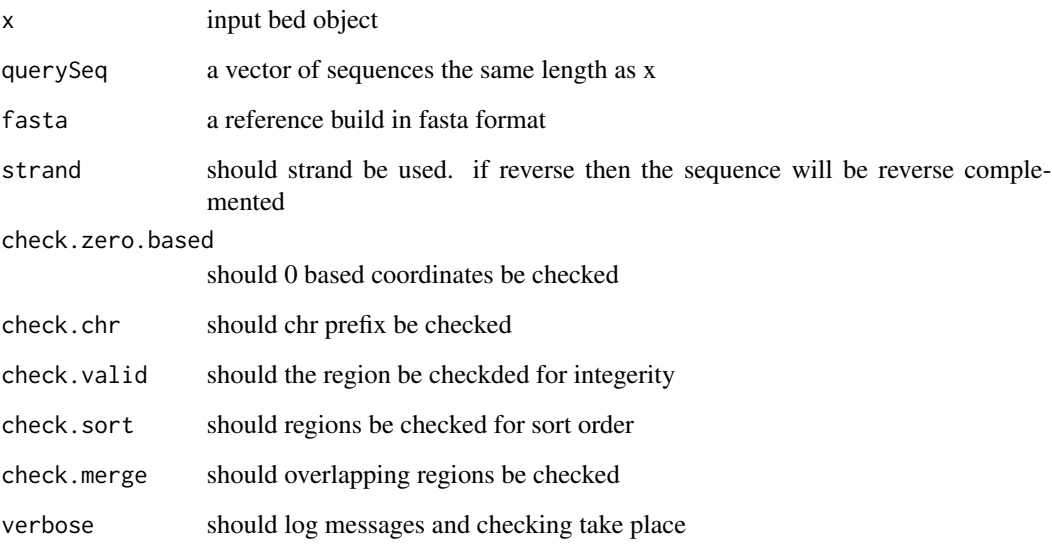

### Value

a logical vector the length of the input querySeq

### Author(s)

Daryl Waggott, Syed Haider

# Examples

```
if (check.binary("bedtools")) {
  index <- get.example.regions();
  a \leftarrow index[[1]];
  a <- get.fasta(bedr.sort.region(a));
  is.valid.seq(x = a, querySeq = a$sequence);
}
```
<span id="page-39-0"></span>

# Description

calculate the jaccard distance between sets of intervals

### Usage

```
jaccard(
x,
y,
proportion.overlap = 1e-09,
reciprocal.overlap = FALSE,
check.zero.based = TRUE,
check.chr = TRUE,
check.valid = TRUE,
check.sort = TRUE,
check.merge = TRUE,
verbose = TRUE
)
```
### Arguments

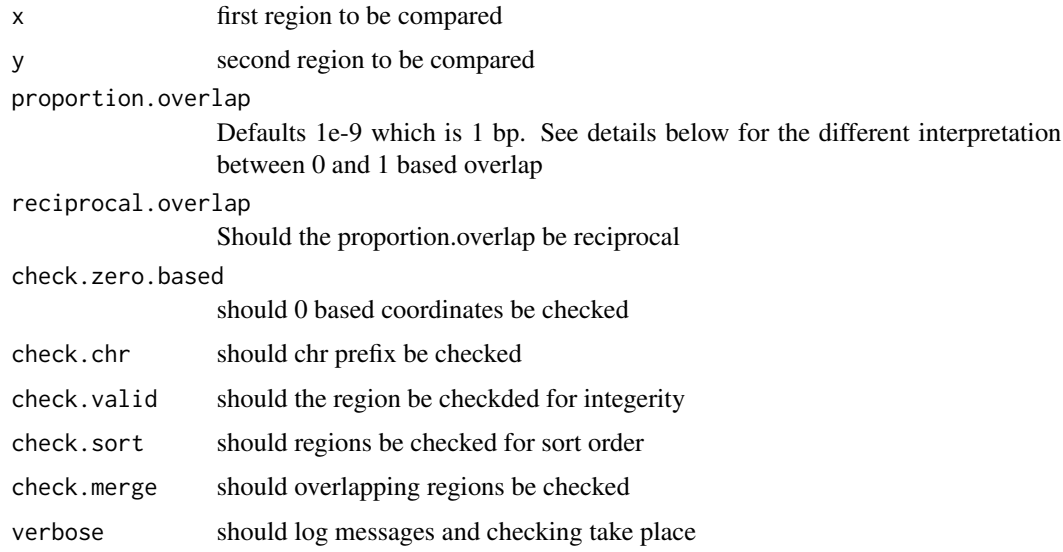

# Details

The Jaccard metric is the ratio of intersections to unions. The process can be tweaked by changing the proportion of overlap and even growiwng the regions.

### <span id="page-40-0"></span>modifyList2 41

# Value

A short vector.

### Author(s)

Daryl Waggott

### References

<http://bedtools.readthedocs.org/en/latest/content/tools/jaccard.html>

# See Also

reldist

### Examples

if (check.binary("bedtools")) {

```
index <- get.example.regions();
a \leftarrow index[[1]];
b \leftarrow \text{index}[[2]];
a \le bedr(engine = "bedtools", input = list(i = a), method = "sort", params = "");
b \le bedr(engine = "bedtools", input = list(i = b), method = "sort", params = "");
jaccard(a,b);
}
```
modifyList2 *Interface to R's modifyList*

### Description

Interface to R's modifyList

### Usage

modifyList2(x, val)

### Arguments

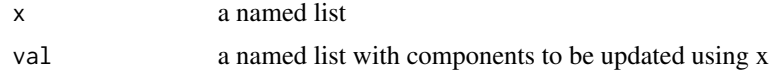

### Value

modified version of x

### Author(s)

Daryl Waggott

# See Also

modifyList

order.region *Gets the sort order of a region index similar to the order command*

# Description

Helps if you don't want to use sort region on a huge dataset

# Usage

```
order.region(
x,
method = "lex",check.zero.based = TRUE,
check.chr = TRUE,
check.valid = TRUE,
check.merge = TRUE
)
```
# Arguments

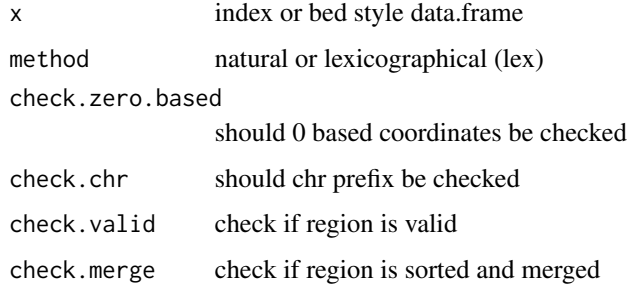

### Author(s)

Daryl Waggott

#### References

<http://bedtools.readthedocs.org/en/latest/content/tools/intersect.html>

<span id="page-41-0"></span>

### <span id="page-42-0"></span>permute.region 43

### Examples

```
if (check.binary("bedtools")) {
index <- get.example.regions();
a \leftarrow index[[1]];
a \le bedr(engine = "bedtools", input = list(i = a), method = "sort", params = "");
a.order <- order.region(a)
b \leftarrow a[a.order];}
```
permute.region *permute a set of regions*

### Description

permute a set of regions

#### Usage

```
permute.region(
x,
stratify.by.chr = FALSE,
species = "human",
build = "hg19",
chr.names = paste0("chr",c(1:22,"X","Y","M")),
mask.gaps = FALSE,
gaps.file = NULL,
mask.repeats = FALSE,
repeats.file = NULL,
sort.output = TRUE,
is.checked = FALSE,
check.zero.based = TRUE,
check.chr = TRUE,check.valid = TRUE,
verbose = TRUE
\mathcal{L}
```
#### Arguments

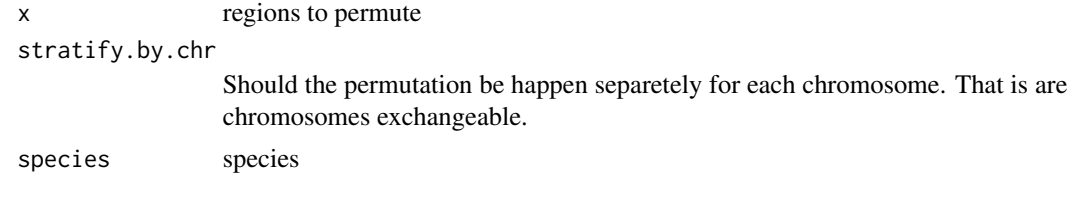

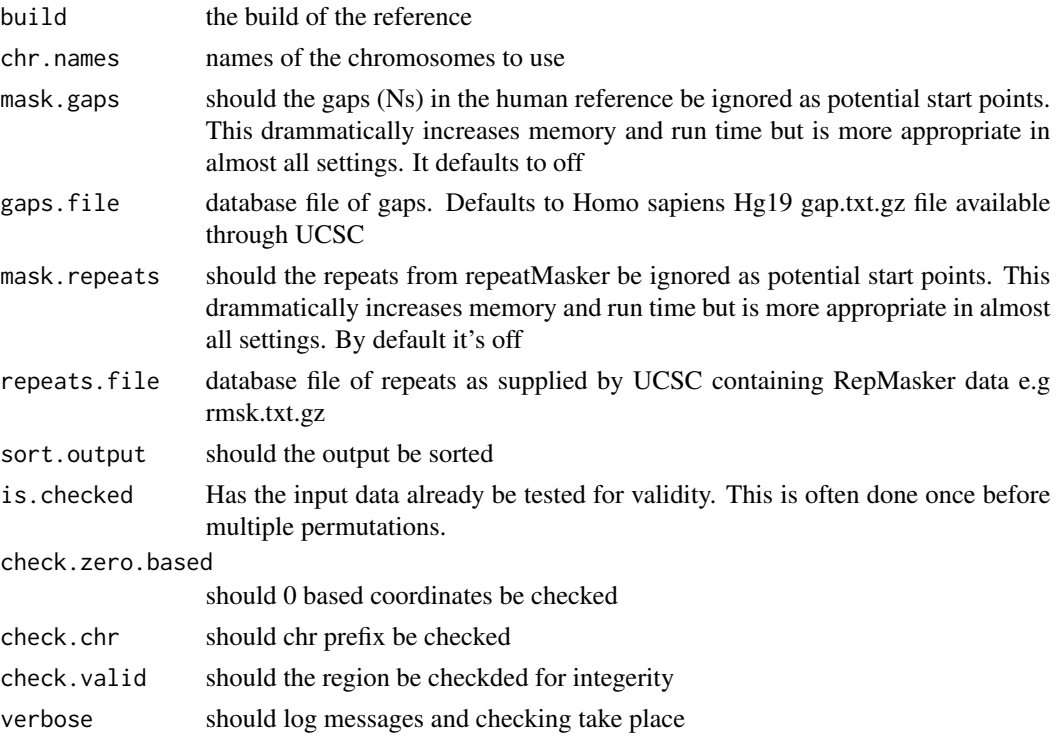

#### Details

1. Sampling with replacement on region length. 2. Sampling with replacement on start positions. Positions that contain Ns in the reference are set to 0 weight during sampling.

Regions that overlap the end of a chromosome or gap are trimmed.

Steps 1 and 2 are done within chromosomes if stratify.by.chr is set to true.

#### Value

A region object with randomized start positions.

### Author(s)

Daryl Waggott

#### Examples

```
if (check.binary("bedtools")) {
index <- get.example.regions();
a \leftarrow index[[1]];
a \le bedr(engine = "bedtools", input = list(i = a), method = "sort", params = "");
a.perm <- permute.region(a);
}
```
<span id="page-44-0"></span>process.input *process.input*

# Description

process.input

### Usage

```
process.input(
input,
tmpDir = NULL,include.names = TRUE,
check.zero.based = TRUE,
check.chr = TRUE,check.valid = TRUE,
check.sort = TRUE,
check.merge = TRUE,
verbose = TRUE
)
```
# Arguments

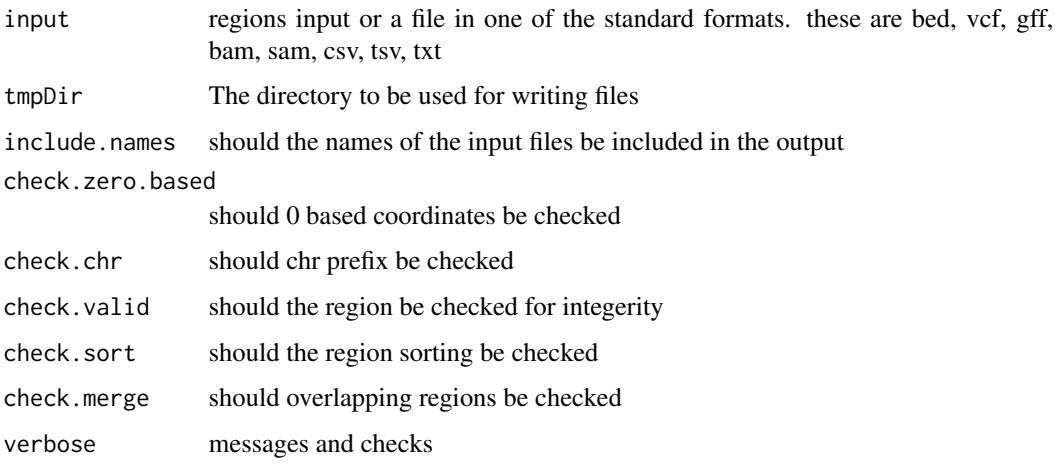

# Value

list of input files

# Author(s)

Daryl Waggott

# Examples

```
if (check.binary("bedtools")) {
index <- get.example.regions();
a \leftarrow index[[1]];
a \le bedr(engine = "bedtools", input = list(i = a), method = "sort", params = "");
a.processed <- process.input(a, verbose = FALSE)
}
```
query.ucsc *read a ucsc table into R*

#### Description

read a ucsc table into R

### Usage

```
query.ucsc(
x,
mirror = "http://hgdownload.soe.ucsc.edu/goldenPath/hg19/database",
download = TRUE,
overwrite.local = FALSE,
columns.keep = NULL,
verbose = TRUE
\mathcal{L}
```
### Arguments

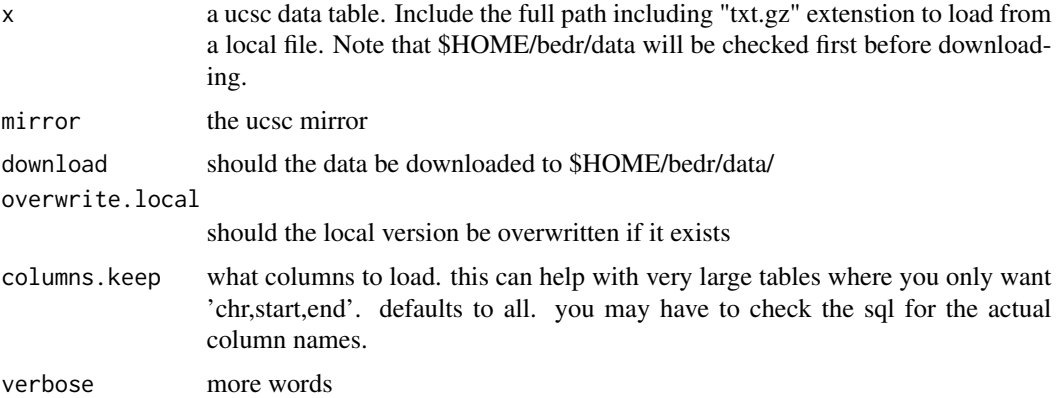

# Details

tables can be found at <http://hgdownload.soe.ucsc.edu/goldenPath/hg19/database>

<span id="page-45-0"></span>

<span id="page-46-0"></span>read.vcf 47

# Value

A data.frame

### Author(s)

Daryl Wagott

### Examples

```
## Not run:
 query.ucsc("refGene");
```
## End(Not run)

read.vcf *Read a vcf into R*

# Description

Read a vcf into R and parse it for downstream analysis

#### Usage

```
read.vcf(x, split.info = FALSE, split.samples = FALSE, nrows = -1, verbose = TRUE)
```
### Arguments

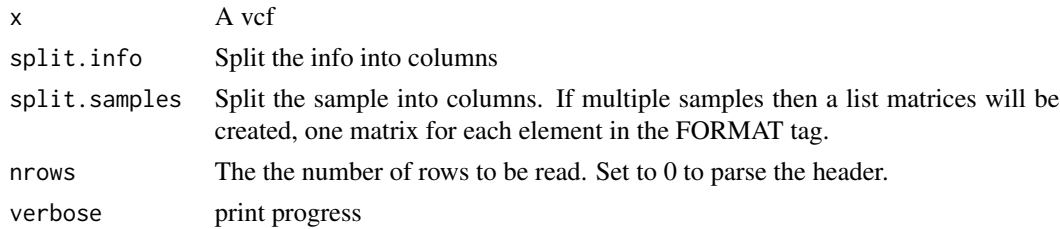

#### Details

The function can be slow for splitting the INFO, FORMAT for large VCFs.

### Value

VCF representation in R as a list. The first element in the list is the header, the second the body of the VCF. Every repeating tag in the header i.e. INFO, FORMAT is structured as matrix. If reading a multi-sample VCF and the split.sample = TRUE, then a matrix is added to the list for every tag in the FORMAT string.

Note that by default the vcf is returned as a data.table not a data.frame. Therefore there are some quirks i.e. subsetting via named columns a\$vcf[,"CHROM", with = FALSE]. If in doubt just caset to data.frame.

<span id="page-47-0"></span>48 reldist

#### Author(s)

Daryl Waggott

#### Examples

```
clinVar.vcf.example <- system.file("extdata/clinvar_dbSNP138_example.vcf.gz", package = "bedr")
singleSample.vcf.example <- system.file("extdata/singleSampleOICR_example.vcf.gz", package = "bedr")
multiSample.vcf.example <- system.file("extdata/multiSampleOICR_example.vcf.gz", package = "bedr")
# read a subset of NCBI clinVar vcf. Note this has no samples.
vcf1.a <- read.vcf(clinVar.vcf.example)
vcf1.b <- read.vcf(clinVar.vcf.example, split.info = TRUE)
## Not run:
# same as above but split multiple samples
vcf1.c <- read.vcf(clinVar.vcf.example, split.info = TRUE, split.sample = TRUE)
# read a single-sample VCF
system.time(
  vcf2.a <- read.vcf(singleSample.vcf.example, split.info = TRUE, split.sample = TRUE)
  )
# read a multi-sample VCF
vcf3.a <- read.vcf(multiSample.vcf.example, split.info = FALSE, split.sample = TRUE);
# multi core example
options("cores"=9);
vcf2.a <- read.vcf(singleSample.vcf.example, split.info = TRUE, split.sample = TRUE)
options("cores"=1);
## End(Not run)
```
reldist *Calculate the relative distance between two sets of intervals*

#### Description

Calculate the relative distance between two sets of intervals

```
reldist(
x,
y,
detail = FALSE,check.zero.based = TRUE,
```
#### reldist 49

```
check.chr = TRUE,
check.valid = TRUE,
check.sort =TRUE,
check.merge = TRUE,
verbose = TRUE
\mathcal{L}
```
### Arguments

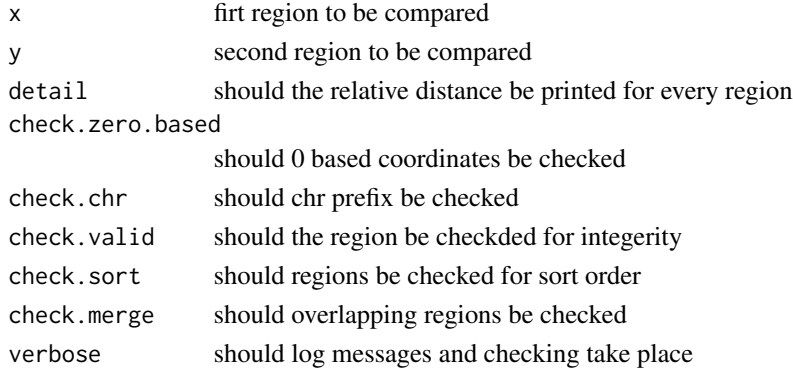

# Details

The frequency of relative distances in bins spanning 0 to 0.5

### Author(s)

Daryl Waggott

# References

<http://bedtools.readthedocs.org/en/latest/content/tools/reldist.html>

### See Also

jaccard

### Examples

```
if (check.binary("bedtools")) {
```

```
index <- get.example.regions();
```

```
a \leftarrow index[[1]];
b \leftarrow \text{index}[[2]];
a \le bedr(engine = "bedtools", input = list(i = a), method = "sort", params = "");
b \leq - \text{ bedr}(\text{engine} = \text{"bedtools"}, input = list(i = b), method = "sort", params = "");
reldist(a,b);
```
<span id="page-49-0"></span>

### Description

Get region size

### Usage

```
size.region(
x,
zero.based = TRUE,
check.zero.based = TRUE,
check.chr = TRUE,
check.valid = TRUE,
verbose = TRUE
\mathcal{L}
```
# Arguments

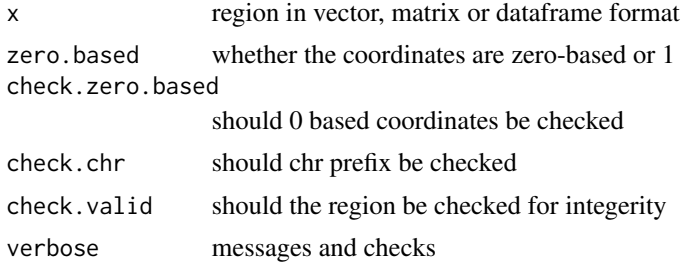

### Value

size/length of the region

### Author(s)

Daryl Waggott

#### See Also

convert2bed

### Examples

```
if (check.binary("bedtools")) {
```
index <- get.example.regions();

 $a \leftarrow index[[1]]$ ;

# <span id="page-50-0"></span>strsplit2matrix 51

```
a.sizes <- bedr:::size.region(a);
}
```
strsplit2matrix *split a vector of strings into tabular data*

### Description

split a vector of strings into tabular data

# Usage

```
strsplit2matrix(x, split, fixed = FALSE, perl = FALSE)
```
### Arguments

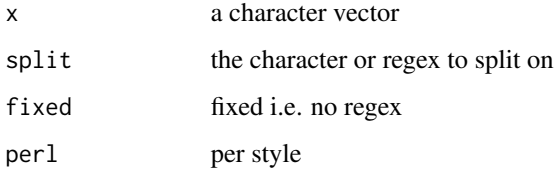

# Author(s)

Daryl Waggott

### Examples

```
## Not run:
  a.bed <- strSplitToMatrix(x);
```
## End(Not run)

tabix *Main bedtools wrapper function.*

# Description

Main bedtools wrapper function.

# Usage

```
tabix(
region,
file.name,
params = NULL,
tmpDir = NULL,
deleteTmpDir = TRUE,
outputDir = NULL,
outputFile = NULL,
check.zero.based = TRUE,
check.chr = TRUE,
check.valid = TRUE,
check.sort = TRUE,
check.merge = TRUE,
verbose = TRUE
\mathcal{L}
```
# Arguments

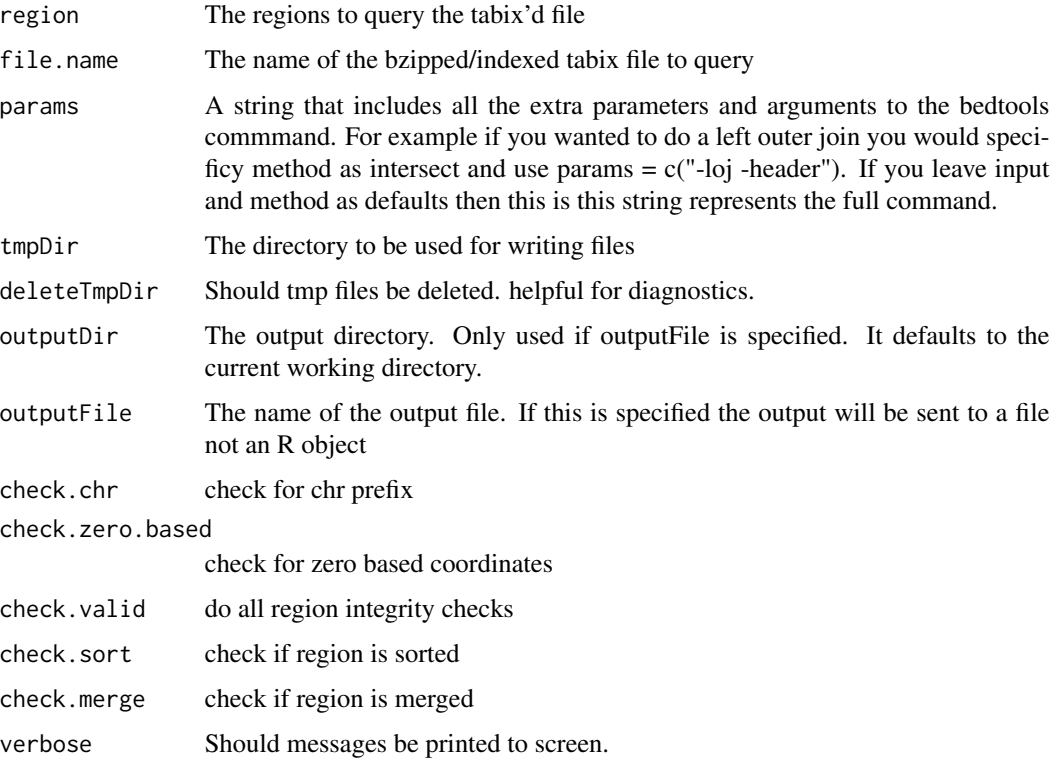

# Value

The output of command with some parsing to keep it consistent with the input.

#### <span id="page-52-0"></span>table2venn 53

### Author(s)

Daryl Waggott

# See Also

genomicRanges

### Examples

```
if (check.binary("tabix")) {
query.regions <- c("1:1000-100000", "1:1000000-1100000")
cosmic.vcf.example <- system.file(
"extdata/CosmicCodingMuts_v66_20130725_ex.vcf.gz",
package = "bedr"
\lambdacosmic.query <- tabix(query.regions, cosmic.vcf.example, check.chr = FALSE)
}
```
table2venn *Plot venn diagram*

### Description

Plot venn diagram of regions intersect

### Usage

table2venn(x, var.names)

### Arguments

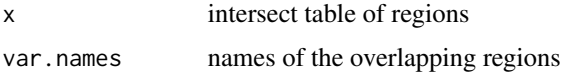

### Value

venn diagram input list

### Author(s)

Daryl Waggott

### See Also

bedr.plot.region

```
test.region.similarity
```
*Compare sets of regions via jaccard and relative distance using permutation*

### Description

Compare sets of regions via jaccard and relative distance using permutation to get an empirical p-value.

### Usage

```
test.region.similarity(
x,
y,
n = 1000,stratify.by.chr = FALSE,
species = "human",
build = "hg19",
mask.gaps = FALSE,
mask.repeats = FALSE,
gaps.file = NULL,
repeats.file = NULL,
check.zero.based = TRUE,
check.chr = TRUE,
check.valid = TRUE,
verbose = TRUE
)
```
### Arguments

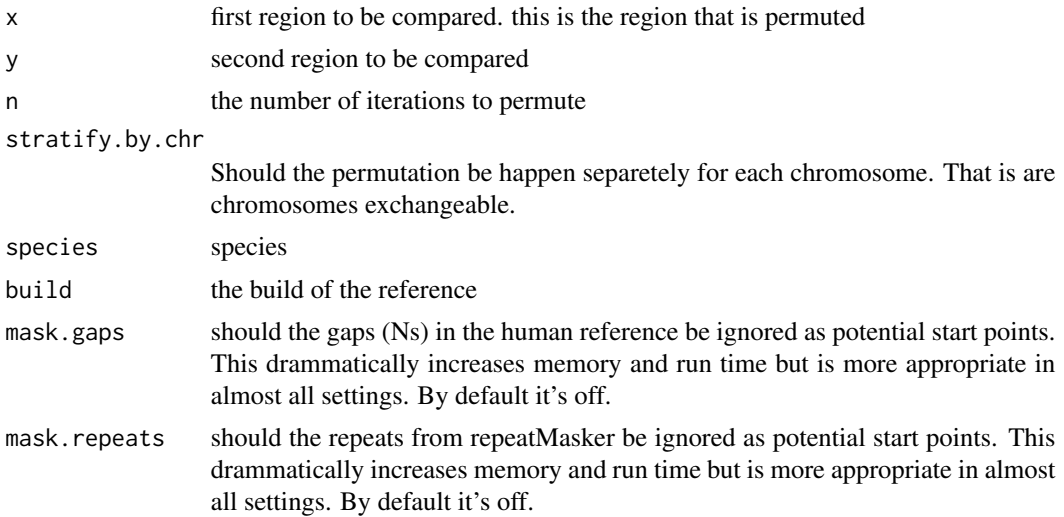

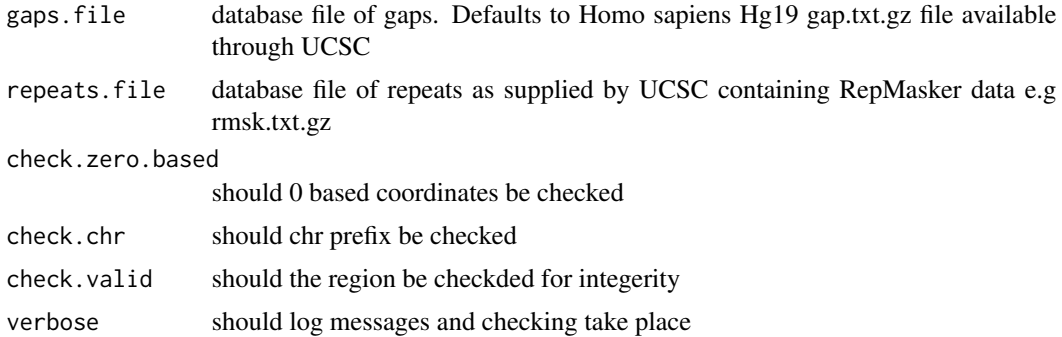

### Details

Iteratively permutes intervals and recalculates jaccard and reldist statistics.

#### Value

A list of results

#### Author(s)

Daryl Waggott

### Examples

```
if (check.binary("bedtools")) {
index <- get.example.regions();
a \leftarrow \text{index}[[1]];
b \leftarrow \text{index}[[2]];
a \le bedr(engine = "bedtools", input = list(i = a), method = "sort", params = "");
b \leq bedr(engine = "bedtools", input = list(i = b), method = "sort", params = "");
# a simple example
test.region.similarity(a, b, n = 8)
# note you can set the cores available to parallelize
options(cores = 4);
system.time(test.region.similarity(a, b, n = 8));
# a real example comparing the distribution of mRNA vs ncRNA genes in RefSeq
## Not run:
# more core
options(cores = 8);
# load refgene
refgene <- query.ucsc("refGene")
```
refgene <- refgene[,c("chrom","txStart","txEnd","name","name2","strand")]

```
# only include canonical chr
chr <- paste0("chr", c(1:22,"X","Y"));
refgene <- refgene[refgene$chrom
# remove genes with multiple positions
duplicated.gene <- duplicated(refgene$name2) | duplicated(rev(refgene$name2));
refgene <- refgene[!duplicated.gene,];
# only select pr coding genes
refgene.nm <- refgene[grepl("^NM",refgene$name),];
# only select non protein coding rna genes
refgene.nr <- refgene[grepl("^NR",refgene$name),];
# sort and merge
refgene.nm <- bedr.snm.region(refgene.nm,check.chr = FALSE);
refgene.nr <- bedr.snm.region(refgene.nr,check.chr = FALSE);
test.region.similarity(refgene.nm, refgene.nr, mask.unmapped = TRUE );
option(core = 1)
## End(Not run)
}
```
vcf2bed *convert a vcf to a bed file*

# Description

Convert a vcf to a bed file. Currently, it needs to read into R via read.vcf

#### Usage

```
vcf2bed(x, filename = NULL, header = FALSE, other = NULL, verbose = TRUE)
```
#### Arguments

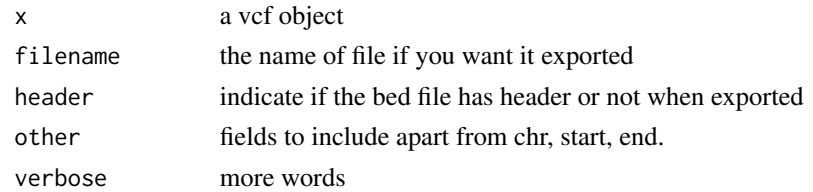

### Value

A bed styled R object or an external file

<span id="page-55-0"></span>

#### <span id="page-56-0"></span>write.vcf 57

# Author(s)

Daryl Waggott

### Examples

```
clinVar.vcf.example <- system.file("extdata/clinvar_dbSNP138_example.vcf.gz", package = "bedr")
x <- read.vcf(clinVar.vcf.example)
x.bed \leftarrow vcf2bed(x)
```
write.vcf *write a vcf object*

### Description

write a vcf object

### Usage

 $write.vcf(x, filename = NULL, verbose = TRUE)$ 

# Arguments

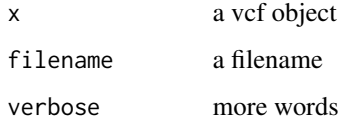

### Details

The input needs to be a vcf object. This

# Value

A vcf file

### Author(s)

Daryl Waggott

### References

vcf format specifications

### Examples

```
vcf <- read.vcf(system.file("extdata/clinvar_dbSNP138_example.vcf.gz", package = "bedr"));
vcf$header <- c(vcf$header, NOTE="vcf processed by bedr")
## Not run:
  write.vcf(vcf, filename = paste(tempdir(), "/bedr.example.vcf", sep = ""));
## End(Not run)
```
%in.region% *checks if regions in object a are found in object b*

#### Description

checks if regions in object a are found in object b

# Usage

x %in.region% y

#### Arguments

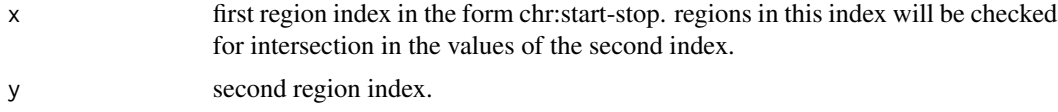

### Details

The function can also be called using syntax similar to the %in% operator, for example "region1 %in.region% region2"

### Value

Returns a logical vector the length of x.

### Author(s)

Daryl Waggott

### Examples

```
if (check.binary("bedtools")) {
index <- get.example.regions();
a \leftarrow index[[1]];
b \leftarrow \text{index}[[2]];
```
<span id="page-57-0"></span>

# %in.region% 59

```
a <- bedr.sort.region(a);
b <- bedr.sort.region(b);
d <- a %in.region% b }
```
# <span id="page-59-0"></span>Index

∗Topic bedops bedr, [5](#page-4-0) tabix, [51](#page-50-0) ∗Topic bedtools bedr, [5](#page-4-0) index2bed, [34](#page-33-0) strsplit2matrix, [51](#page-50-0) tabix, [51](#page-50-0) ∗Topic bed bed2index, [3](#page-2-0) bedr, [5](#page-4-0) convert2bed, [21](#page-20-0) tabix, [51](#page-50-0) ∗Topic binary check.binary, [19](#page-18-0) ∗Topic cat catv, [18](#page-17-0) ∗Topic cluster cluster.region, [20](#page-19-0) ∗Topic config bedr.setup, [14](#page-13-0) ∗Topic data download.datasets, [24](#page-23-0) ∗Topic distance jaccard, [40](#page-39-0) reldist, [48](#page-47-0) ∗Topic example get.random.regions, [29](#page-28-0) is.valid.region, [37](#page-36-0) ∗Topic fasta get.fasta, [27](#page-26-0) ∗Topic flank flank.region, [25](#page-24-0) ∗Topic input determine.input, [23](#page-22-0) process.input, [45](#page-44-0) ∗Topic interval bedr, [5](#page-4-0) tabix, [51](#page-50-0)

∗Topic in %in.region%, [58](#page-57-0) in.region, [32](#page-31-0) ∗Topic join bedr.join.multiple.region, [8](#page-7-0) bedr.join.region, [9](#page-8-0) ∗Topic length get.chr.length, [26](#page-25-0) ∗Topic merge bedr.merge.region, [11](#page-10-0) cluster.region, [20](#page-19-0) ∗Topic order order.region, [42](#page-41-0) ∗Topic package bedr-package, [3](#page-2-0) ∗Topic permute permute.region, [43](#page-42-0) test.region.similarity, [54](#page-53-0) ∗Topic plot bedr.plot.region, [12](#page-11-0) ∗Topic region bedr, [5](#page-4-0) size.region, [50](#page-49-0) tabix, [51](#page-50-0) ∗Topic sequence is.valid.ref, [36](#page-35-0) is.valid.seq, [38](#page-37-0) ∗Topic sort bedr.snm.region, [14](#page-13-0) bedr.sort.region, [16](#page-15-0) grow.region, [31](#page-30-0) order.region, [42](#page-41-0) ∗Topic subtract bedr.subtract.region, [17](#page-16-0) ∗Topic tabix bedr, [5](#page-4-0) tabix, [51](#page-50-0) ∗Topic tmp create.tmp.bed.file, [22](#page-21-0)

#### $I$ NDEX 61

∗Topic ucsc query.ucsc , [46](#page-45-0) ∗Topic vcf read.vcf , [47](#page-46-0) vcf2bed , [56](#page-55-0) write.vcf , [57](#page-56-0) ∗Topic venn bedr.plot.region , [12](#page-11-0) table2venn , [53](#page-52-0) %in.region%, 5<mark>8</mark> bed2index , [3](#page-2-0) bed2vcf , [4](#page-3-0) bedr , [5](#page-4-0) bedr-package, [3](#page-2-0) bedr.join.multiple.region, [8](#page-7-0) bedr.join.region, <mark>[9](#page-8-0)</mark> bedr.merge.region , [11](#page-10-0) , *[21](#page-20-0)* bedr.plot.region, [12](#page-11-0) bedr.setup , [14](#page-13-0) bedr.snm.region , [14](#page-13-0) bedr.sort.region, [16](#page-15-0) bedr.subtract.region, [17](#page-16-0) catv , [18](#page-17-0) check.binary , [19](#page-18-0) cluster.region , [20](#page-19-0) convert2bed , [21](#page-20-0) create.tmp.bed.file, [22](#page-21-0) determine.input , [23](#page-22-0) df2list , [23](#page-22-0) download.datasets , [24](#page-23-0) flank.region, [25](#page-24-0) get.chr.length , [26](#page-25-0) get.example.regions, [27](#page-26-0) get.fasta, [27](#page-26-0) get.random.regions, [29](#page-28-0) grow.region, [31](#page-30-0) in.region, [32](#page-31-0) index2bed , [34](#page-33-0) is.merged.region , [34](#page-33-0) is.sorted.region , [35](#page-34-0) is.valid.ref, [36](#page-35-0) is.valid.region , [37](#page-36-0) is.valid.seq, [38](#page-37-0)

jaccard, [40](#page-39-0) modifyList2 , [41](#page-40-0) order.region, [42](#page-41-0) permute.region, [43](#page-42-0) process.input , [45](#page-44-0) query.ucsc, [46](#page-45-0) read.vcf , [47](#page-46-0) reldist , [48](#page-47-0) size.region, [50](#page-49-0) strsplit2matrix , [51](#page-50-0) tabix , [51](#page-50-0) table2venn , [53](#page-52-0) test.region.similarity , [54](#page-53-0) vcf2bed , [56](#page-55-0) venn.diagram , *[13](#page-12-0)* write.vcf , [57](#page-56-0)